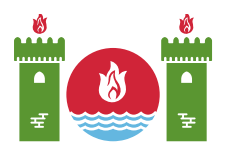

# Прямоугольники

В начале 19-го века правитель Хусейн-Кули-хан приказал построить дворец на плато неподалёку от реки. Представим плато в виде клетчатого прямоугольника  $n \times m$ . Строки прямоугольника пронумерованы числами от 0 до  $n-1$ , столбцы пронумерованы числами от 0 до  $m-1$ . Будем обозначать клетку в *i*-й строке и *j*-м столбце  $(0 \le i \le n-1, 0 \le j \le m-1)$  за  $(i, j)$ . Каждая клетка обладает своей высотой, обозначим высоту клетки  $(i, j)$  за  $a[i][j]$ .

Для постройки дворца Хусейн-Кули-хан попросил архитекторов выбрать **прямоугольную область**. В область не должна попасть ни одна из клеток на границе клетчатого прямоугольника (то есть, из строки 0, строки  $n-1$ , столбца 0 и столбца  $m-1$ ). Таким образом, архитекторы должны выбрать четыре целых числа  $r_1$ ,  $r_2$ ,  $c_1$  и  $c_2$  ( $1 \le r_1 \le r_2 \le n-2$  и  $1 \le c_1 \le c_2 \le m-2$ ), задающие область, состоящую из всех клеток  $(i,j)$ , таких что  $r_1 \leq i \leq r_2$  и  $c_1 \leq j \leq c_2.$ 

Дополнительно, область называется **допустимой** тогда и только тогда, когда для любой клетки  $(i, j)$  из области выполнено следующее условие:

• Рассмотрим две клетки, прилегающие к области в строке  $i$  (клетки  $(i, c_1 - 1)$  и  $(i, c_2 + 1)$ ), и две клетки, прилегающие к области в столбце  $j$  (клетки  $(r_1 - 1, j)$ ) и  $(r_2+1, j)$ ). Высота клетки  $(i, j)$  должна быть строго меньше, чем высоты всех этих четырёх клеток.

Ваша задача помочь архитекторам определить число допустимых областей для дворца (то есть, количество способов выбрать четвёрку чисел  $r_1$ ,  $r_2$ ,  $c_1$  и  $c_2$ , определяющую допустимую область).

# Детали реализации

Вы должны реализовать следующую функцию:

```
int64 count rectangles(int[][] a)
```
- $a:$  двумерный массив  $n$  на  $m$ , состоящий из целых чисел, обозначающих высоты клеток.
- Функция должна вернуть количество допустимых областей для постройки крепости.

# Примеры

#### Пример 1

Рассмотрим следующий вызов:

count\_rectangles([[4, 8, 7, 5, 6], [7, 4, 10, 3, 5], [9, 7, 20, 14, 2], [9, 14, 7, 3, 6], [5, 7, 5, 2, 7], [4, 5, 13, 5, 6]])

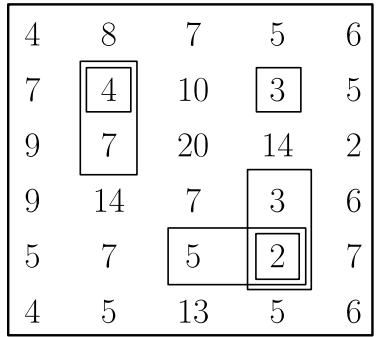

Имеются 6 допустимых областей, они перечислены ниже:

- $r_1 = r_2 = c_1 = c_2 = 1$
- $r_1 = 1, r_2 = 2, c_1 = c_2 = 1$
- $r_1 = r_2 = 1, c_1 = c_2 = 3$
- $r_1=r_2=4,c_1=2,c_2=3$
- $r_1 = r_2 = 4, c_1 = c_2 = 3$
- $r_1 = 3, r_2 = 4, c_1 = c_2 = 3$

Например,  $r_1 = 1, r_2 = 2, c_1 = c_2 = 1$  является допустимой областью, так как выполнены оба следующих условия:

- $a[1][1] = 4$  строго меньше, чем  $a[0][1] = 8$ ,  $a[3][1] = 14$ ,  $a[1][0] = 7$  и  $a[1][2] = 10$ .
- $a[2][1] = 7$  строго меньше, чем  $a[0][1] = 8$ ,  $a[3][1] = 14$ ,  $a[2][0] = 9$  и  $a[2][2] = 20$ .

## Ограничения

- $\bullet$  1  $\leq n, m \leq 2500$
- $0 \le a[i][j] \le 7000000$  (для любых  $0 \le i \le n-1, 0 \le j \le m-1$ )

### Подзадачи

- 1. (8 баллов)  $n, m \leq 30$
- 2. (7 баллов)  $n, m \leq 80$
- 3. (12 баллов)  $n, m \leq 200$
- 4. (22 балла)  $n, m \leq 700$
- 5. (10 баллов)  $n \leq 3$
- 6. (13 баллов)  $0 \le a[i][j] \le 1$  (для всех  $0 \le i \le n-1, 0 \le j \le m-1$ )
- 7. (28 баллов) Дополнительные ограничения отсутствуют.

### Пример проверяющего модуля

Пример проверяющего модуля читает входные данные в следующем формате:

- Строка 1:  $n m$
- Строка 2 + *і* (для  $0 \le i \le n 1$ ):  $a[i][0]$   $a[i][1]$  ...  $a[i][m 1]$

Пример проверяющего модуля выводит единственную строку, содержащую возвращённое функцией count\_rectangles значение.